## Fichier:Utiliser Minecraft en atelier Minecraft barre de faim.png

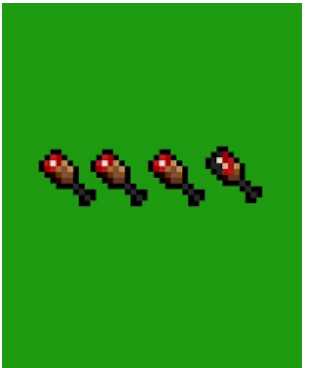

Pas de plus haute résolution disponible.

[Utiliser\\_Minecraft\\_en\\_atelier\\_Minecraft\\_barre\\_de\\_faim.png](https://rennesmetropole.dokit.app/images/1/12/Utiliser_Minecraft_en_atelier_Minecraft_barre_de_faim.png) (203 × 249 pixels, taille du fichier : 3 Kio, type MIME : image/png) Utiliser\_Minecraft\_en\_atelier\_Minecraft\_barre\_de\_faim

## Historique du fichier

Cliquer sur une date et heure pour voir le fichier tel qu'il était à ce moment-là.

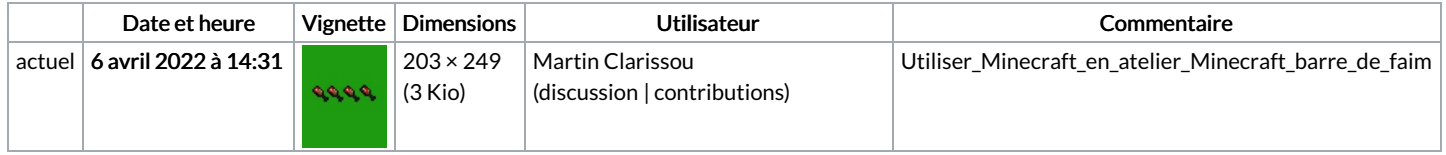

Vous ne pouvez pas remplacer ce fichier.

## Utilisation du fichier

Aucune page n'utilise ce fichier.